# **OBCHODUJEME S CIZÍMI MĚNAMI** Průvodce pro běžného podnikatele

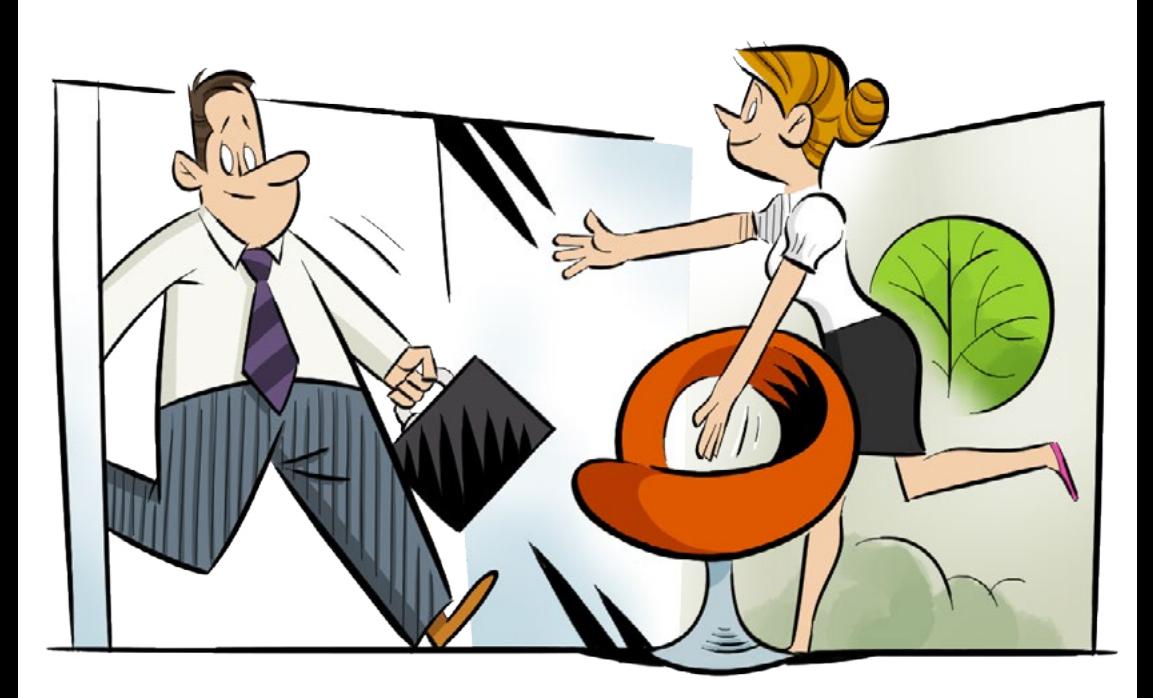

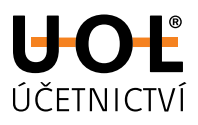

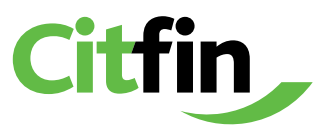

Zahraniční zákazníci. Faktury od dodavatelů z ciziny. Jako podnikatel se prostě **obchodováním s cizí měnou nevyhnete**. Jak ale platby přes hranice fungují? Jak si zajistit dobrý kurz pro obchody v budoucnosti? A jak transakce s cizí měnou zaúčtovat?

Pohodlně se usaďte a začtěte se. Než e-book dočtete, bude z vás odborník na obchody s cizí měnou.

Tento e-book pro vás připravili **účetní z UOL a experti na cizí měny z CitFin**. Když vás při čtení napadnou otázky, ozvěte se nám. Rádi poradíme.

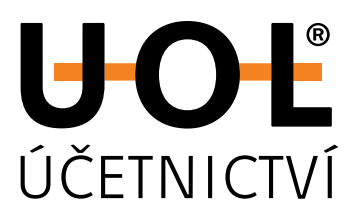

**[www.uol.cz](https://www.uol.cz/) +420 910 190 008 [info@uol.cz](mailto:info%40uol.cz?subject=)**

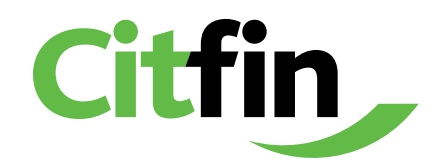

**[www.citfin.cz](https://www.citfin.cz/) +420 234 092 011 +420 800 311 010 [obchod@citfin.cz](mailto:obchod%40citfin.cz?subject=)**

PS: E-book jsme napsali, aby pomáhal. Zdarma. Sdíleite ho volně všem, komu by se mohl hodit.

# **Obsah**

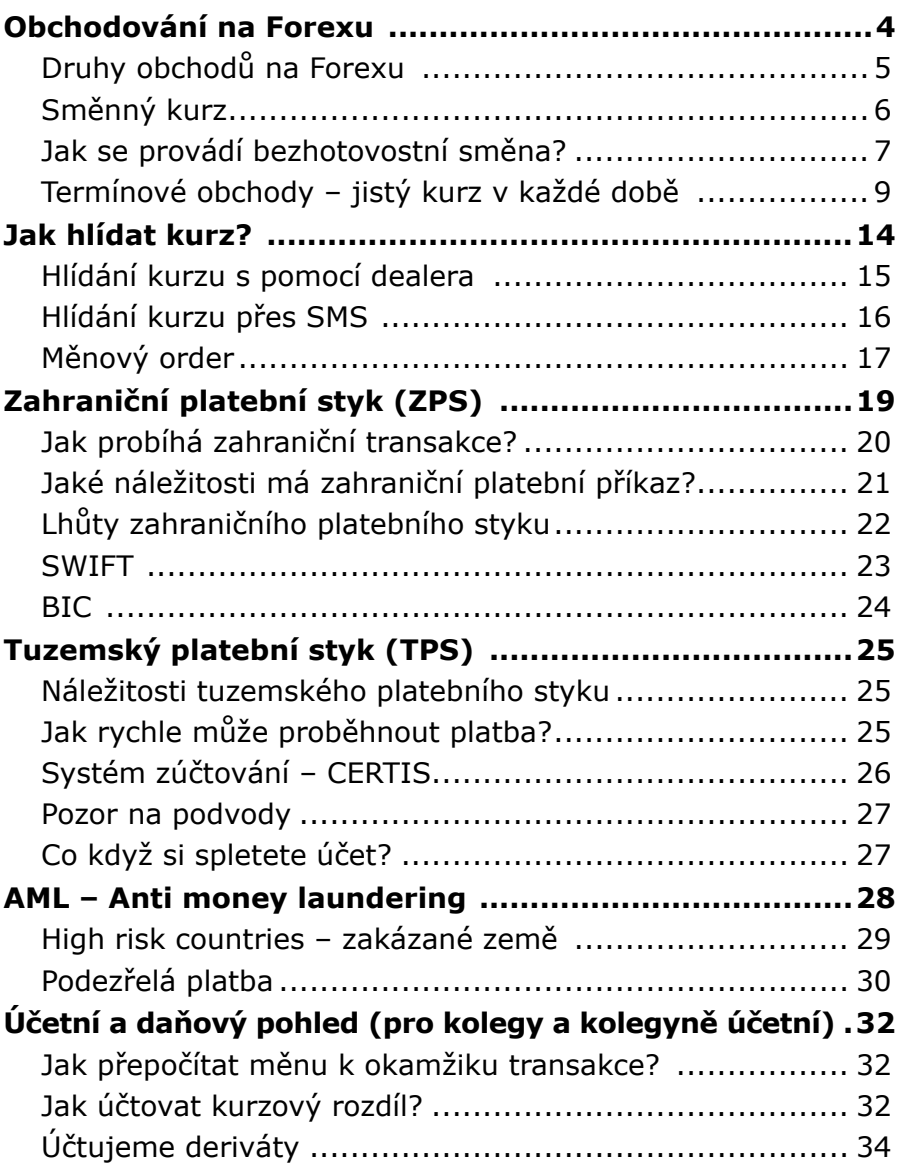

<span id="page-3-0"></span>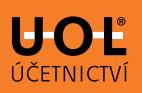

# **Obchodování na Forexu**

Vyvážíte nebo dovážíte zboží? Pak pravidelně směňujete devizy.

Devizy na zaplacení faktur můžete směnit buď **prostřednictvím banky**, nebo **nebankovní společnosti**, která smění peníze na devizovém trhu – zkráceně Forexu (**FOR**eign **EX**change). Forex nemá žádné sídlo, je to mezinárodní systém pro směnu deviz.

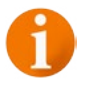

### **Dobré vědět:**

**Deviza** je cizí měna v bezhotovostní podobě. Obchodují s ní banky, nebankovní instituce apod.

**Valuta** je cizí měna v hotovosti. Obchodují s ní směnárny nebo banky.

**Dealing** je oddělení ve finanční instituci, na kterém se uzavírají nákupy/prodeje deviz. Pracovníkům se říká dealeři

**Tip CitFinu:** Potřebujete rychle směnit devizy? [Ozvěte](https://www.citfin.cz/smena-deviz-pro-podnikatele-a-firmy/)  [se našim dealerům.](https://www.citfin.cz/smena-deviz-pro-podnikatele-a-firmy/) Obchod vypořádají ještě ten den.

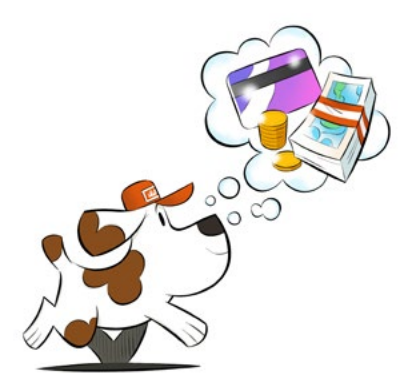

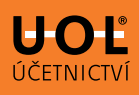

## <span id="page-4-0"></span>**Druhy obchodů na Forexu**

Na Forexu můžete nakoupit nebo prodat finanční prostředky do/z jiné měny.

Proč prodávat nebo nakupovat cizí měnu? Důvody jsou dva:

- 1. **Spekulace:** Nakoupíte měnu, abyste vydělali na pohybu kurzu.
- 2. **Zajištění:** Nakoupíte/prodáte cizí měnu, abyste si zajistili směnný kurz pro podnikání nebo osobní užití.

### **Dobré vědět:**

Oba tyto přístupy jsou relevantní, ale v tomto e-booku se budeme věnovat jen zajištění.

Jaké obchody můžete na Forexu provádět?

### **Spotový obchod**

Nejtypičtější způsob obchodu na Forexu. Okamžitý obchod vypořádaný nejpozději **do 2 dní**. To znamená, že dnes nakoupíte a nejpozději pozítří dojde k finančním tokům mezi vámi a prodávajícím.

Spotový obchod využijte, když chcete **jednoduše nakoupit a uhradit fakturu** v co nejkratším termínu. Obchod se většinou vypořádá v řádu hodin.

### **Termínový obchod**

Obchod, u kterého dojde k vypořádání **v delším časovém horizontu**. Může jít o týden, měsíc, rok nebo dva roky.

Tento druh obchodu předpokládá práci s rizikem. Často se mylně zaměňuje za spekulativní obchod.

<span id="page-5-0"></span>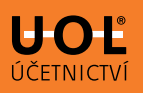

# **Směnný kurz**

Každý kurz (kurzovní lístek) obsahuje informaci, za kolik nakupujete nebo prodáváte cizí měnu. Měnový pár (např. EUR/CZK) má na kurzovním lístku dvě hodnoty:

- 1. Nižší číslo se nazývá **nákup, bid, buy**.
- 2. Vyšší číslo se nazývá **prodej, ask, sell**.

Tzv. "spread" je rozdíl mezi askem a bidem.

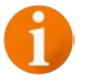

### **Dobré vědět:**

Občas se kromě těchto dvou hodnot (ask a bid) uvádí ještě třetí. Té se zpravidla říká **střed**. Je to středová hodnota mezi askem a bidem. Za střed nemůžete obchodovat, ale dá vám představu o tom, jak se kurz pohybuje.

Za nižší hodnotu v kurzovním lístku kupuje měnu banka, vy za ni prodáváte. Za vyšší hodnotu banka prodává a vy nakupuje.

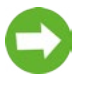

**Tip CitFinu:** Je pro vaše podnikání důležitý aktuální kurz? [Sledujte tuto stránku.](https://www.citfin.cz/kurz-men/) Najdete na ní čerstvé kurzy a kalkulačku na přepočet měn.

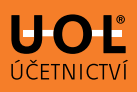

### <span id="page-6-0"></span>**Jak se provádí bezhotovostní směna?**

Bezhotovostní nákup a prodej cizí měny můžete provést:

- • na kurzovním lístku
- na dealingu (oddělení banky nebo jiné finanční instituce)

### Směna **přes kurzovní lístek** je jednoduchá, ale také **nejdražší**.

Pokud platíte fakturu v cizí měně do zahraničí, zadáte platbu ze svého korunového účtu např. v eurech. Následně dojde ke směně přes kurzovní lístek a z korunového účtu vám odcházejí eura. V těchto transakcích nebývá kurz výhodný, proto směnu přes kurzovní lístek **nedoporučujeme pro pravidelné platby**.

Často se tedy vyplatí směna **přes dealing**. To je oddělení finanční instituce, na kterém se provádí směna deviz buď telefonicky s pracovníkem (dealerem), nebo online v internetovém bankovnictví. **Úspora** oproti kurzovnímu lístku jsou řádově **desítky haléřů** na každém směněném euru.

Zdá se vám to málo? Pojďme si to spočítat.

### *Příklad:*

*Firma pana Karla nakupuje 10 000 eur na zaplacení faktury. Může směnit přes kurzovní lístek za 24,90 nebo na dealingu za 24,40. Rozdíl je tedy 50 haléřů.* 

*Přes dealing celkem ušetří: 0,5 × 10 000 = 5000 Kč.* 

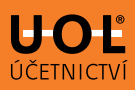

### **Dobré vědět:**

Obchodování na dealingu je nejen jednoduché, ale hlavně výrazně výhodnější. Během jednoho telefonátu s dealerem sjednáte celý obchod (kurz, částku, měnu a termín vypořádání). Potom odesíláte peníze, v internetovém bankovnictví si zadáte platbu do zahraničí. A hotovo.

Vše jste vyřídili za dobrý kurz během několika desítek minut.

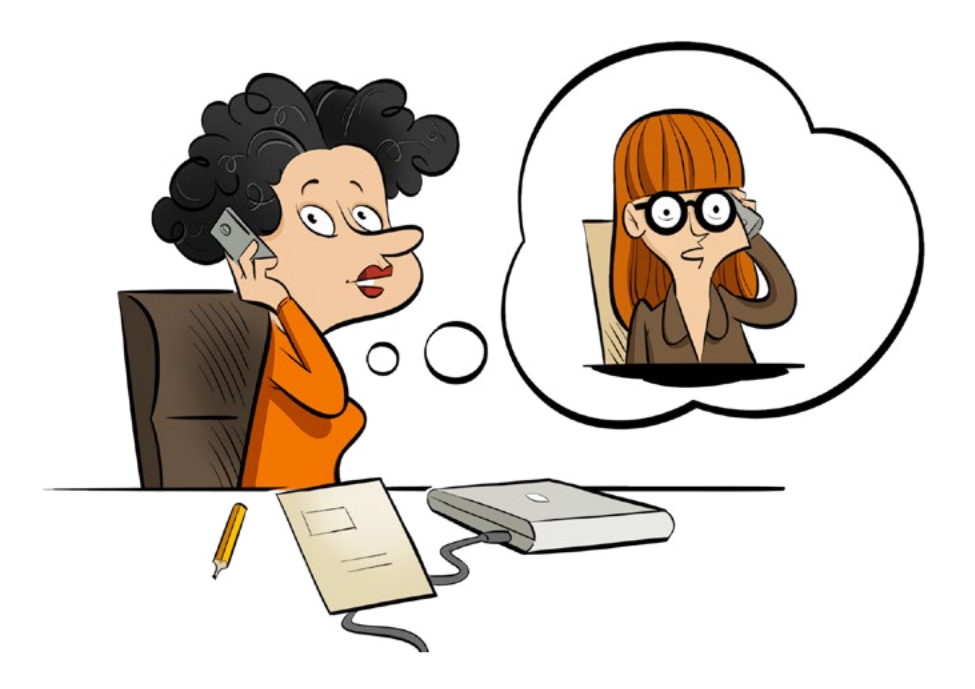

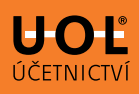

# <span id="page-8-0"></span>**Termínové obchody – jistý kurz v každé době**

Kdy nakoupit nebo prodat cizí měnu? Kdy je kurz nejvýhodnější? Tehdy, kdy je kurz na trhu stejný jako ve vašich **předchozích kalkulacích**.

Bohužel vám nemůžeme poradit, ať obchodujete například každé úterý v 11:30. Jestli ale máte kalkulace na své zboží a víte, že **při daném kurzu vyděláte**, proveďte směnu.

Do této rovnice ale přichází řada proměnných a hlavní z nich je **čas**. Pokud potřebujete platit a kurz na trhu je příznivý, využijete spotový obchod a voláte svému dealerovi.

Ale co když je dnes kurz příznivý a vy víte, že budete cizí měnu potřebovat až za měsíc? Pak přichází na řadu zajištění a vy máte několik možností. Nejčastější, nejdostupnější a zároveň nejefektivnější je termínový obchod **forward**.

### **Princip forwardu**

Víte, že vás čeká platba do zahraničí nebo příjem cizí měny. Dnes je příznivý kurz. Kdybyste čekali na termín platby, riskujete, že se kurz změní. Proto nespekulujete a sjednáváte forward.

Voláte svému dealerovi a domlouváte si kurz, částku, měnu a termín vypořádání např. za měsíc. Tím jste si zajistili dnešní kurz na budoucí vypořádání.

Od okamžiku sjednání forwardu **máte "předobjednanou" cizí měnu** za daný kurz k předem domluvenému datu. Takže už dnes víte, za kolik budete nakupovat eura v budoucnu. Forward je proto vhodný zejména při tvorbě ceníků, kalkulací a maržové politiky pro další období.

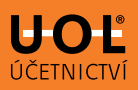

**Forward není spekulace**. Vaše firma vydělává na svých produktech, ne na kurzu. Prodáváte zboží s marží, která je založená na dnešním kurzu koruny. Nebudete doufat, že koruna oslabí a vy vyděláte ještě víc, až budete eura prodávat. Forwardem si zajistíte požadovanou cenu – jednu z mála jistot, které si můžete koupit.

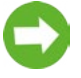

**Tip CitFinu:** Zajímá vás, jak forward vyřešit krok po kroku a jak ho využít chytře? Podívejte se na [tuto](https://www.citfin.cz/terminove-obchody/)  [stránku.](https://www.citfin.cz/terminove-obchody/) Najdete tam i zkušenosti dalších podnikatelů, kteří forward využívají.

### **Pro koho je forward vhodný?**

Pro každého, kdo pracuje s kurzovým rizikem. Forward je **zdarma**, jedná se pouze o druh obchodu, za který si banka neúčtuje žádné poplatky, protože jí nevznikají žádné náklady.

Využívají ho **živnostníci, malé a střední firmy i nadnárodní korporace**.

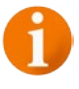

### **Dobré vědět:**

Pokud chcete forward využít, potřebujete LEI a kategorizaci investiční způsobilosti. O tom si něco povíme později.

### **Záloha**

Sjednaným forwardem se **zavazujete obchod vypořádat**. Finanční instituce ve stejnou chvíli zajišťuje kurz na trhu, a tím jí vznikají rizika. Proto jí musíte poslat **zálohu**, kterou vám ze **100 % vrátí** při vypořádání termínového obchodu. Sice to vytváří tlak na vaše cash-flow, ale získáváte jistý kurz.

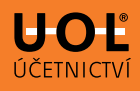

### **Pipové body**

**Dnešní eura** mají jinou hodnotu než eur**a za měsíc** nebo za rok. Rozdíl mezi kurzy jsou pipové body. Jejich výše vychází z rozdílného úročení mezi měnami v obchodovaném páru a z délky forwadu.

### **Dobré vědět:**

Od svého dealera dostanete konečný forwardový kurz. Pipové body jsou jeho součástí.

### **Administrativa spojená s forwardem**

Administrativa není náročná. Budete potřebovat **rámcovou smlouvu** s finanční institucí, kterou už má řada firem podepsanou. A také **číslo LEI**.

20místný kód LEI slouží pro **identifikaci firem**, které se účastní transakcí na finančních trzích. Zajišťuje transparentnost finančních operací, proto musí mít LEI každá právnická osoba, která chce využívat forwardové obchody.

### **Dobré vědět:**

LEI přiděluje [Registr LEI](http://www.kodlei.cz) a [Centrální depozitář cenných](http://www.cdcp.cz)  [papírů](http://www.cdcp.cz). Náklady se pohybují mezi 1 000 a 1 500 Kč ročně.

# **Co když je kurz v době vypořádání jiný?**

To se stane skoro na 100 %. Jakmile uplyne doba zajištění kurzu forwardem, přichází vypořádání. Kurz v daný den bude jiný než ten, který jste si před časem zafixovali. Potom nastává:

- a) **kurzový zisk:** Kurz, který jste si zajistili forwardem, je výhodnější než ten aktuální.
- b) **kurzová ztráta:** Kurz, který jste si zajistili, je horší.

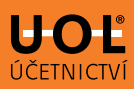

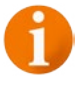

### **Dobré vědět:**

Nebuďte zklamaní z kurzové ztráty. Vzpomeňte si na důvod, proč jste forward sjednávali. Přinesl vám jistotu a požadovaný profit. Obojí jste získali, proto se na rozdíl kurzů nedívejte jako na spekulaci, která nevyšla podle očekávání.

### *Příklad:*

*Firma paní Jarmily sjednala 10. listopadu 2022 zakázku na vývoz zboží do Německa s termínem vypořádání 10. února 2023. V tento termín německý partner zaplatí 15 000 eur. Česká firma sjednává forward.*

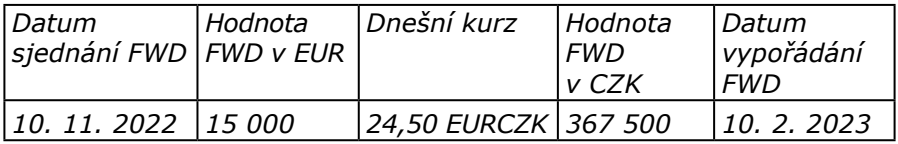

*Firma 10. listopadu 2022 posílá bance zálohu na forward v korunách.*

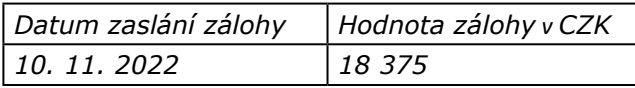

*Přichází únor a s ním vypořádání. Banka inkasuje od obchodního partnera z Německa 15 000 eur a firmě paní Jarmily zasílá na účet hodnotu v korunách při předem sjednaném kurzu 24,50 EURCZK, a to včetně zálohy 18 375 Kč.*

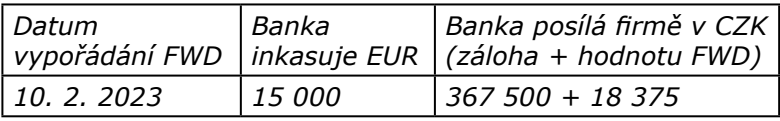

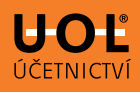

### **Co když nepotřebujete obchod vypořádat?**

Přišel den vypořádání forwardu (tzv. maturita) vy jste ještě neinkasovali peníze od zahraničního partnera. Co teď?

Využijete **měnový swap**. Jedná se o termínový obchod, díky kterému se posune vypořádání forwardu. Forward tak můžete vypořádat předčasně nebo posunout na budoucí termín. Počítejte ale s tím, že se **může změnit sjednaný kurz**.

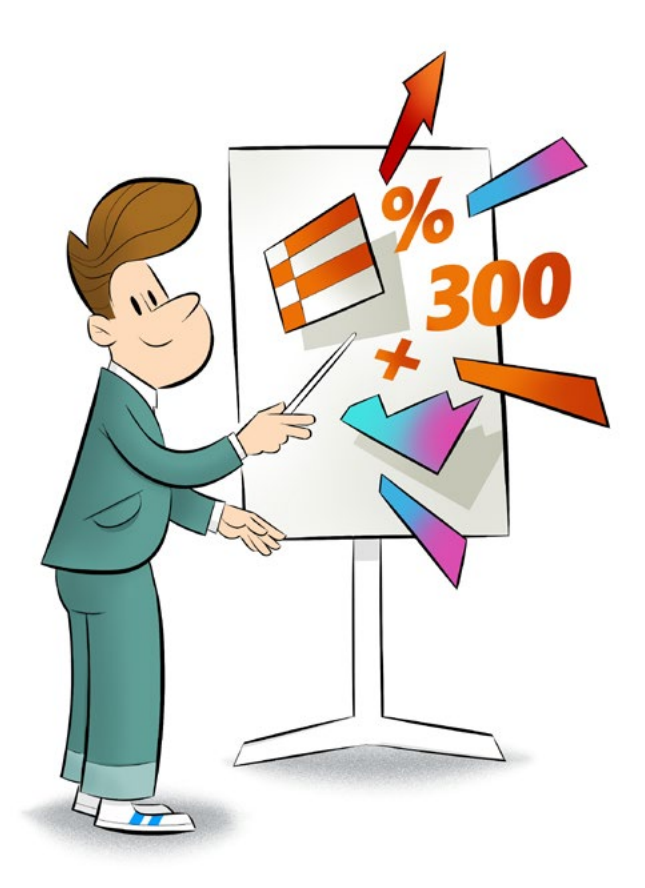

<span id="page-13-0"></span>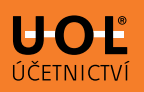

# **Jak hlídat kurz?**

Potřebujete mít přehled, ale nestíháte se věnovat pohybům kurzu? Pak využijte hlídání kurzu. Funguje i jako **efektivní práci s rizikem**.

Jak na to? Máte 3 základní možnosti. Všechny jsou **zdarma**, protože nejde o specifický druh obchodu, jen o službu finanční instituce, která nebývá zpoplatněná.

### **Kurz tedy můžete hlídat:**

- s pomocí dealera
- přes SMS
- pomocí měnového orderu

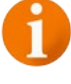

### **Dobré vědět:**

Hlídání kurzu neurčuje, jaký obchod chcete sjednat. Nejedná se o obchod, jen o kurz, za který můžete sjednat spotový, forwardový nebo swapový obchod.

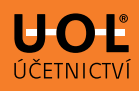

### <span id="page-14-0"></span>**Hlídání kurzu s pomocí dealera**

Tento způsob hlídání kurzu je ideální pro vás, komu vyhovuje **telefonický kontakt s dealerem**. Zadáte kurz a dealer vám zavolá, když tento kurz nastane. V rámci hovoru můžete probrat budoucí pohyb kurzu, zjistit si blížící se zveřejnění důležitých makroekonomických zpráv, které mohou mít na kurz dopad, nebo rovnou sjednat obchod.

**Mluvíte s živým člověkem ve finanční instituci**, který by měl být na vaší straně. Musíte si ale vystačit se službou v pracovních hodinách.

### **Dobré vědět:**

Nejedná se o obchod, z hlídání pro vás neplyne žádný závazek.

**Tip CitFinu:** [Ozvěte se našim dealerům.](https://www.citfin.cz/kontaktujte-nas/) Kurz vám pohlídáme – a všechno rádi vysvětlíme.

<span id="page-15-0"></span>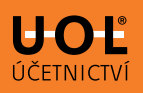

### **Hlídání kurzu přes SMS**

Existují **dva základní přístupy** k hlídání kurzu přes SMS. Buď vás zajímá konkrétní kurz, nebo chcete pravidelné informace.

### **Chci informaci o konkrétním kurzu**

Pokud chcete informaci o konkrétním kurzu, **zavoláte svému dealerovi** nebo v internetovém bankovnictví **nastavíte parametry kurzu**. Požadavek zní takto:

*Jakmile budu moct nakoupit eura za 24,00 Kč během následujících 14 dnů, pošlete mi SMS s upozorněním.* 

Až vám přijde SMS, sami se rozhodnete, jak s touto informací naložíte. Můžete zavolat svému dealerovi a sjednat obchod, nebo si zadáte nové hlídání na ještě lepší kurz.

### **Chci pravidelné informace o kurzu**

Nejde o klasické hlídání konkrétního kurzu, ale o informování o **kurzu danou chvíli**. Jednoduše zavoláte svému dealerovi nebo v internetovém bankovnictví nastavíte:

*Každé pondělí, středu a pátek v 9:30 chci SMS s aktuálním kurzem. Informujte mě v následujících 14 dnech.*

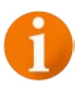

### **Dobré vědět:**

Můžete si nastavit konkrétní dny, hodinu a minutu, kdy chcete SMS s kurzem dostávat. Opět se nejedná o obchod, ale pouze o informaci, ze které pro vás neplyne žádný závazek.

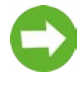

**Tip CitFinu:** Naši dealeři vám zdarma a nezávazně pohlídají kurzy 11 měn. [Přečtěte si, jak to funguje.](https://www.citfin.cz/hlidani-kurzu-pres-sms/)

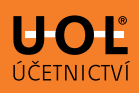

# <span id="page-16-0"></span>**Měnový order**

Královskou disciplínou hlídání kurzu je měnový order, který **kombinuje předchozí možnosti**. Výhodou je, že uzavíráte okamžitě obchod za požadovaný kurz. Order pracuje za vás 24/5.

S dealerem si nenastavíte hlídání kurzu, ale **parametry obchodu**. Váš požadavek zní například:

*Jakmile budu moct nakoupit 10 000 eur za 24,00 Kč, pak obchod automaticky proveďte. Order vyprší za 2 dny.*

Jakmile bude na trhu vámi požadovaný kurz, a to třeba jen na jednu jedinou vteřinu kvůli výkyvu na trhu ve 3 ráno, pak se **obchod provede**. Druhý den vám přijde konfirmace, dealer vám zavolá a vy s ním vyřešíte jen vypořádání obchodu.

### **Dobré vědět:**

Zatímco hlídání kurzu dealerem a přes SMS jsou nezávazné, měnový order je závazný obchod, u kterého se jen čeká na dosažení kurzu. Je to "předobjednávka" směnného obchodu.

**Tip CitFinu:** Měnový order vám dává několik možností, podle kterých si můžete požadavek na nákup/prodej nastavit. Blíž jsme je pro vás popsali na [této stránce](https://www.citfin.cz/menovy-order/).

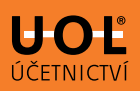

### **Kdy využít měnový order?**

Firmy ho využívají, když čekají na zveřejnění kurzotvorných makroekonomických zpráv. Tehdy je **kurz náchylný na větší pohyb**. Také se využívá na **noční obchodování**, kdy se evropské měny, kromě eura a libry, prakticky neobchodují, a tak větší obchod může kurzy rozkmitat.

### **Dobré vědět:**

Měnový order také využijete, když víte, že vás čeká v práci náročnější období a nebudete mít čas sledovat kurzy.

### **Jak ukončit měnový order?**

Měnový order končí ve třech situacích:

- a) Zavoláte na dealing a order bezplatně zrušíte.
- b) Obchod se provede.
- c) Skončí období, na které jste order zadali.

### **Nevsázejte na jednu kartu.**

Nezapomeňte diverzifikovat. Když sjednáváte forward, necháváte si hlídat kurz nebo zadáváte měnový order, pracujete s rizikem. Vždy rozkládejte riziko tím, že sjednáte více orderů na více kurzů s různými částkami. U forwardu můžete část faktury zajistit forwardem a část nechat na okamžitý obchod neboli spot.

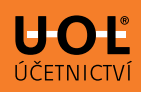

# <span id="page-18-0"></span>**Zahraniční platební styk (ZPS)**

Zahraniční platební styk upravuje [zákon č. 284/2009 Sb.,](https://www.zakonyprolidi.cz/cs/2009-284)  o [platebním styku.](https://www.zakonyprolidi.cz/cs/2009-284) Ten vychází z podmínek v Evropském hospodářském prostoru, nemůžeme tedy očekávat stejná pravidla mimo Evropu. Platebnímu styku v rámci Evropského hospodářského prostoru se říká také **přeshraniční platební styk**.

### **Dobré vědět:**

Náležitosti příkazu k převodu mimo území Evropského hospodářského prostoru vycházejí zejména z pravidel společnosti **SWIFT**. Jsou podobné jako u převodu v rámci EHP.

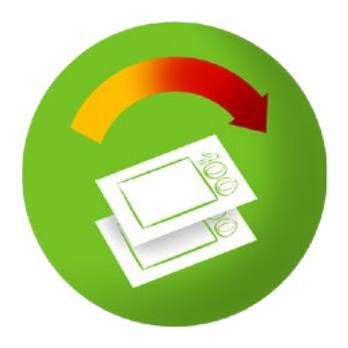

<span id="page-19-0"></span>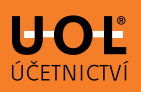

### **Jak probíhá zahraniční transakce?**

Odesílatel Pavel → Pavlova banka → korespondenční banky → Evina banka → příjemkyně Eva

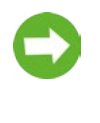

**Tip CitFinu:** Přeshraniční transakce vám usnadní <u>firemní multiměnový účet</u>. Například na tom našem vyřešíte platby ve 27 měnách.

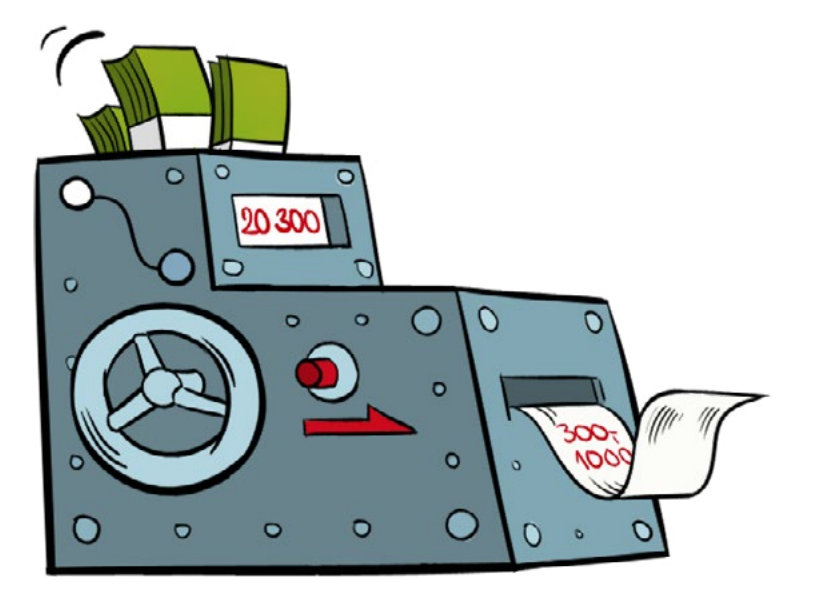

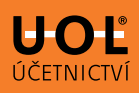

### <span id="page-20-0"></span>**Jaké náležitosti má zahraniční platební příkaz?**

- 1. **Kód měny** a **částka**
- 2. **Poplatky:** Podle pravidel SWIFTu musíte uvést **typ poplatků**. Když to neuděláte, nemusí se platba provést.
- 3. **Rychlost platby:** Typicky express, urgent.
- 4. **Jméno a adresa plátce:** Údaje musí odpovídat informacím, které jsou uloženy u poskytovatele platebních služeb.
- 5. **Číslo účtu plátce:** Nemusí mít formu IBAN.
- 6. **Důvod platby:** Doplňte v jazyce příjemce nebo v jiném světovém jazyce.
- 7. **Jméno a adresa příjemce:** Povinná součást zahraničního platebního příkazu.
- 8. **Číslo účtu příjemce:** Ve tvaru, který vám sdělí příjemce platby.
- 9. **Banka příjemce:** Přesný název banky s adresou a směrovým kódem.
- 10.**Zprostředkující banka** (korespondenční banka): Pokud toto pole vyplníte, stává se pro vaši banku závazným.

### **Dobré vědět:**

Většina platebních příkazů obsahuje také údaj o místě a datu vystavení.

<span id="page-21-0"></span>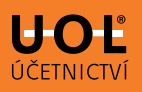

### **Lhůty zahraničního platebního styku**

Banka plátce zajistí, aby se peníze připsaly na účet příjemce **nejpozději do konce následujícího pracovního dne** po přijetí platebního příkazu. Tato lhůta se často označuje jako  $D + 1$  nebo  $T + 1$ .

### **Dobré vědět:**

Existují výjimky, např. převod z jiného účtu než eurového apod. Lhůta je pak o 1 den delší.

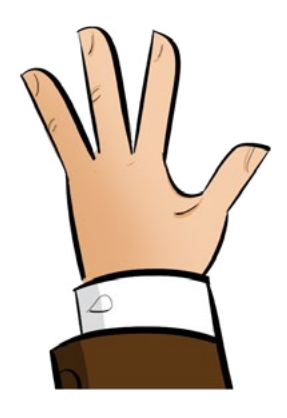

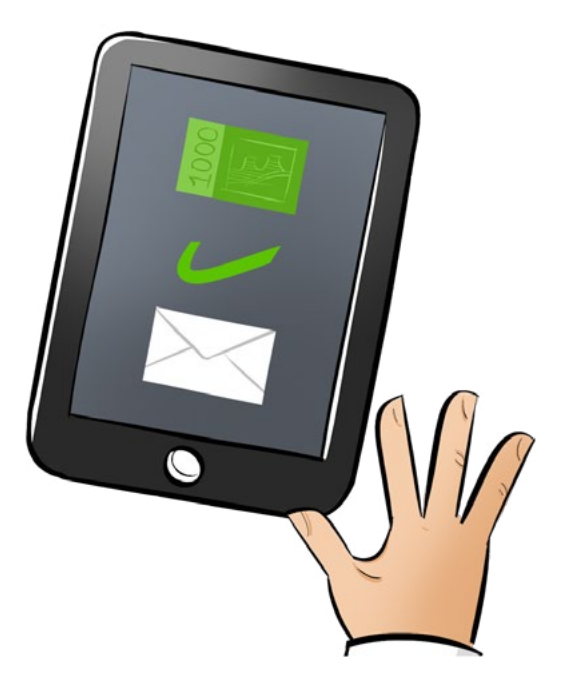

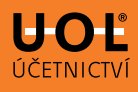

### <span id="page-22-0"></span>**SWIFT**

Aby bylo možné zahraniční platby zpracovat, je potřeba využít standardizace. Od poloviny 70. let se používá systém **SWIFT**.

### **Dobré vědět:**

SWIFT = Společnost pro celosvětovou mezibankovní finanční telekomunikaci (The **S**ociety for **W**orldwide **I**nterbank **F**inancial **T**elecomunication).

Společnost SWIFT provozuje mezinárodní telekomunikační síť. Tato síť spojuje banky a další finanční instituce a umožňuje jim rychlý, spolehlivý, a hlavně **bezpečný přenos dat** při palbách.

### **Okénko do historie**

Společnost SWIFT založily v roce 1973 velké evropské a severoamerické banky. Systém funguje od roku 1977. Koncem roku 2010 propojil přes 9 700 finančních institucí z více než 210 zemí světa.

SWIFT má aktuálně **11 000 členů**. Členové platí **jednorázový poplatek při vstupu** a roční poplatky za členství. Také platí za každou zprávu zvlášť – tuto platbu ve výsledku zpravidla zaplatíte vy jako zákazník.

Posílání zahraničních platebních instrukcí přes SWIFT je nejčastější a nejlevnější způsob, jak zahraniční transakce provádět.

<span id="page-23-0"></span>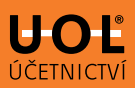

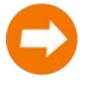

### **U devizových úhrad se setkáte se třemi druhy poplatků:**

**BEN** – Příjemce platí všechny bankovní výlohy (i poplatky za odesílatele platby).

**SHA** – Plátce platí poplatky za odeslání platby a příjemce platí poplatky za připsání platby na svůj účet, **nejobvyklejší varianta**.

**OUR** – Plátce platí všechny náklady na převod.

# **BIC**

Kód BIC K (Business Identification Code) identifikuje banku v mezinárodním platebním styku.

Má 11 znaků:

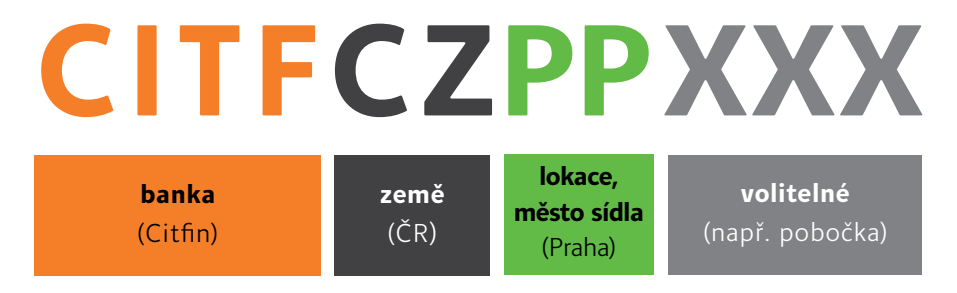

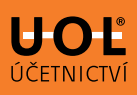

# <span id="page-24-0"></span>**Tuzemský platební styk (TPS)**

Tuzemský styk je bezhotovostní platba mezi dvěma účty ve stejné zemi. U nás tedy půjde o platbu v **rámci ČR v českých korunách**. Pokud je v jakékoli jiné měně, pak se jedná o zahraniční platbu. A to i v rámci ČR.

# **Náležitosti tuzemského platebního styku**

Každý tuzemský platební příkaz musí obsahovat **číslo účtu příjemce** a **kód banky příjemce**.

V rámci tuzemských plateb **neexistuje IBAN**, který by identifikoval protistranu jako v zahraničním styku. Když ale platební příkaz obsahuje cizí měnu, musíte uvést IBAN, a to i v případě platby po ČR. Některé banky vyžadují i název příjemce.

# **Jak rychle může proběhnout platba?**

**NO** – Normální rychlost platby. Připíše se druhý den.

**UR, EX** – Urgentní nebo expresní. Poskytují ji většinou bankovní domy, které neprovádějí okamžitou platbu. Odesílá se v pracovní den okamžitě, ale jen do určité hodiny.

**Okamžitá** – Platba se připíše na účet příjemce v řádu vteřin.

### **Dobré vědět:**

Urgentní nebo expresní platby bývají zpoplatněné, ale protistrana získá peníze ještě ten den. Pohlídejte si tzv. COT (cut off time), tedy čas, kdy banka uzavírá příkazy pro daný den. Když tento čas nestihnete, počítá se s platbou na další den.

<span id="page-25-0"></span>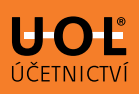

## **Systém zúčtování – CERTIS**

Jednotlivé banky nemají mezi sebou přímé spojení. V rámci tuzemských plateb jdou platby přes tzv. **CERTIS** (**C**zech **E**xpress **R**eal **T**ime **I**nterbank Gross Settlement **S**ystém), tedy v podstatě přes Českou národní banku. Z tohoto systému jde platba na účet příjemce. ČNB funguje jako garant a dohlíží nad bankovním systémem.

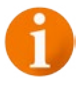

### **Dobré vědět:**

V zahraničním platebním styku není CERTIS, ale například SEPA, Target 2 nebo EBASTEP 2. Princip je stejný, jen u plateb s eurem dohlíží Evropská centrální banka.

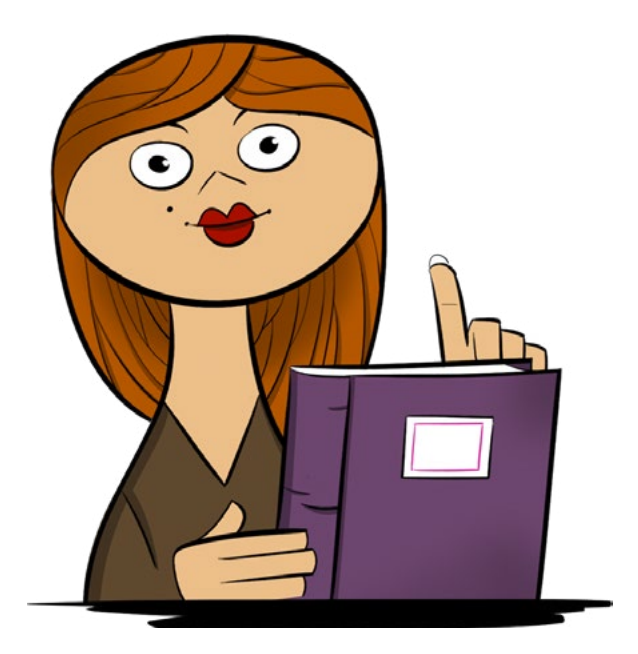

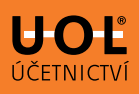

### <span id="page-26-0"></span>**Pozor na podvody**

Dodržujte pravidlo: "**Znej svého klienta**". Osobní jednání, návštěva u klienta, recenze na internetu nebo ověření z doslechu sníží riziko podvodu.

Pokud s obchodním partnerem spolupracujete delší dobu a najednou se změní platební instrukce, **vždy si změnu ověřte přímo o něj**. Jde o častou taktiku, jak vylákat peníze pod rouškou oficiální platby.

# **Co když si spletete účet?**

Jestli jste zadali špatné číslo účtu a účet neexistuje, **platba se do 3 dnů vrátí**. Pokud účet existuje, je situace složitější. **Zadáte reklamaci** a začíná dlouhý proces, který může skončit až na policii. Proto si vždy ověřte, že máte správný účet.

<span id="page-27-0"></span>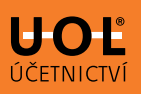

# **AML – Anti money laundering**

AML je soubor opatření, která zabraňují praní peněz z trestných činností a financování terorismu.

V souvislosti s AML se často uvádí zkratka KYC ("Know Your Client"), která odkazuje na povinnost identifikovat klienta a získat informace nutné k posouzení, jestli nejde o podezřelý obchod. Tzv. AML opatření musí přijímat všechny finanční instituce.

### AML se týkají tyto **předpisy a regulace**:

- [zákon č. 37/2021 Sb.,](https://www.zakonyprolidi.cz/cs/2021-37) o evidenci skutečných majitelů
- [zákon č. 253/2008 Sb.,](https://www.zakonyprolidi.cz/cs/2008-253) o některých opatřeních proti legalizaci výnosů z trestné činnosti a financování terorismu
- [zákon č. 69/2006 Sb.,](https://www.zakonyprolidi.cz/cs/2006-69) o provádění mezinárodních sankcí
- vyhláška ČNB [č. 67/2018 Sb.](https://www.zakonyprolidi.cz/cs/2018-67), nařízení vlády č. [210/2008 Sb.,](https://www.zakonyprolidi.cz/cs/2008-210) metodické pokyny Finančního analytického úřadu
- nařízení a směrnice Evropského parlamentu a rady

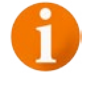

### **Dobré vědět:**

Pro AML je důležitý pojem "skutečný majitel". Je to fyzická osoba, která v konečném důsledku vlastní nebo kontroluje firmu nebo právní uspořádání.

**Tip CitFinu:** Chcete nahlédnout pod pokličku toho, jak banky a finanční instituce brání praní špinavých peněz? Rádi vám to ukážeme na svém příkladu. V [tomto](https://www.citfin.cz/wp-content/uploads/2022/12/Citfin-prohlaseni-k-boji-proti-prani-spinavych-penez-CZ.pdf)  [dokumentu](https://www.citfin.cz/wp-content/uploads/2022/12/Citfin-prohlaseni-k-boji-proti-prani-spinavych-penez-CZ.pdf) najdete všechna naše AML opatření.

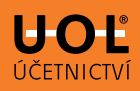

# <span id="page-28-0"></span>**High risk countries – zakázané země**

Do těchto zemí **není možné odeslat žádné platby**. Seznam se řídí rozhodnutím mezinárodní organizace FATF.

- • KLDR
- • Irán
- **Myanmar**

Každá finanční instituce zařazuje na seznam další země podle vlastního hodnocení rizik. V ČR se aktuálně setkáte s omezeními u těchto lokalit:

- • Kuba
- • Krym
- • Jižní Súdán
- • Súdán
- • Sýrie
- • Afghánistán

### **Dobré vědět:**

Na seznamech jednotlivých institucí najdete i okupované části Ukrajiny. Také omezují rozsah služeb spojených s Ruskem a rublem.

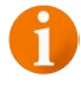

<span id="page-29-0"></span>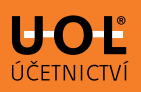

### **Podezřelá platba**

**Každá banka provádí kontrolu transakcí.** Vyhodnocuje platby, které vyvolávají podezření ze snahy o legalizaci peněz z trestných činností nebo z toho, že peníze slouží k financování terorismu.

Ze zákona musí prověřovat i transakce, které spadají k podezřelým jen některými atributy.

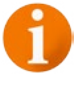

### **Dobré vědět:**

Banka vás může požádat o doložení podkladů, například faktur. Nejde o šikanu, instituce tím jen plní své zákonné povinnosti. Proto je ve vašem zájmu být otevření a vstřícní.

Ozvala se vám vaše banka s žádostí o doložení transakce, kterou zaznamenala na vašem účtu? Zachovejte klid. Ještě to neznamená, že je vaše transakce podezřelá a že ji banka ohlásí.

Banka si potřebuje **udělat obrázek o povaze vaší transakce**. Čím větší detail a podklady poskytnete, tím rychleji transakci vyhodnotí. Bude se vás ptát na charakter plánovaných transakcí, údaje o plánovaných obratech, na vaše zahraniční partnery.

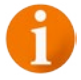

### **Dobré vědět:**

Někdy za vámi dokonce dorazí zástupce banky a bude chtít vidět vaše sklady nebo výrobu. Čím víc o vás vaše banka ví, tím spíše nebude otravovat s každou další platbou na nového partnera.

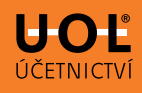

V rámci boje s praním špinavých peněz se často řeší také **daňová optimalizace** nebo **podvody s DPH**. Takové transakce často banky identifikují nejen svým šetřením, ale také úzkou spoluprací s Finančním analytickým úřadem, policií nebo celním úřadem.

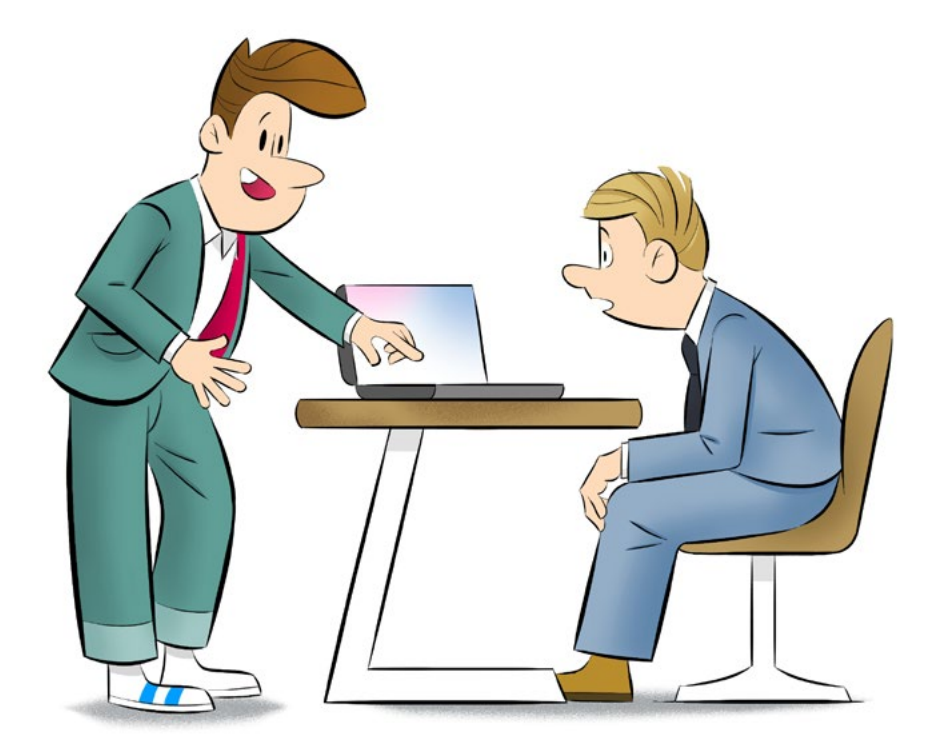

<span id="page-31-0"></span>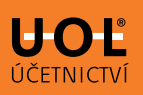

# **Účetní a daňový pohled (pro kolegy a kolegyně účetní)**

Vklady v bance účtujte na **účet 221**.

Forex transakce účtujte jako transakce na bankovním účtu. Buď prostřednictvím účtu **261 – peníze na cestě** v případě nákupu měny na účet, nebo přímo proti konkrétní platbě, např. proti účtu **321**.

Kurzové rozdíly účtujete při výnosu na účet **663 – kurzové zisky** a v případě nákladu na účet **563 – kurzové ztráty**.

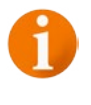

### **Dobré vědět:**

Účtování kurzových rozdílů se řídí účetním standardem pro podnikatele [č. 006 – Kursové rozdíly](https://www.mfcr.cz/assets/cs/media/Ucetnictvi_2016_Ceske-ucetni-standardy-pro-500-2002.pdf).

# **Jak přepočítat měnu k okamžiku transakce?**

Použijte buď **denní kurz**, nebo **kurz pevný**. Pevný kurz stanovuje Česká národní banka k prvnímu dni období, na které se kurz používá. Tato doba nesmí přesáhnout účetní období.

# **Jak účtovat kurzový rozdíl?**

Kurzový rozdíl je pro vás buď **daňovým náklad**, nebo **výnos**.

### *Příklad 1:*

*Firma Karel a syn koupila 27. ledna 10 000 eur při kurzu 24,50 Kč/eur. Používá v účetnictví denní kurz ČNB. Ten k 27. lednu činí 23,825.*

*1) odepsání Kč z účtu: 245 000 Kč na účet 261/221001*

*2) připsání eur na účet: 10 000 eur (238 250 Kč) na účet 221101/261*

*3) kurzový rozdíl: 6 750 Kč na účet 563/261*

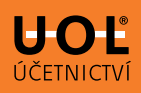

### *Příklad 2:*

*Firma Jana a dcera používá denní kurz ČNB. K 13. lednu přijala fakturu na částku 10 000 eur. Ke dni 27. ledna ji uhradila přímou platbou v eurech ze svého korunového účtu. Nákupní kurz eura byl 24,50, denní kurz ČNB ke dni 13. ledna byl 24,015.*

*1) přijatá faktura: 10 000 eur (240 150 Kč) na účet 518/321*

*2) úhrada faktury: 245 000 Kč na účet 321/221001*

*3) kurzový rozdíl: 4 850 Kč na účet 563/321*

### *Příklad 3:*

*Firma Stavrep používá pevný měsíční kurz. Ke dni 13. ledna přijala fakturu na částku 10 000 eur. Ke dni 27. ledna ji uhradila přímou platbou v eurech ze svého korunového účtu.* 

*Nákupní kurz eura byl 24,50. Denní kurz ČNB ke dni 13. ledna byl 24,015. Kurz ČNB k 1. lednu 2023 byl 24,115.*

*1) přijatá faktura: 10 000 eur (241 150 Kč) na účet 518/321*

*2) úhrada faktury: 245 000 Kč na účet 321/221001*

*3) kurzový rozdíl: 3 850 Kč na účet 563/321*

<span id="page-33-0"></span>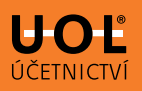

# **Účtujeme deriváty**

**Měnové forwardy** se považují za deriváty. Ty podle § 25 zákona o [účetnictví](http://zakony.centrum.cz/zakon-o-ucetnictvi/cast-4-paragraf-25?full=1) oceňujete k datu sjednání v pořizovací hodnotě, která je obvykle nulová. Zároveň přeceníte reálnou hodnotou k rozvahovému dni.

### **Dobré vědět:**

Na reálnou hodnotu nepřeceňují mikro účetní jednotky.

### **Jak se vypočítá reálná hodnota forwardu?**

Jako **rozdíl forwardového kurzu** pro danou splatnost a **kurzu sjednaného**. To vynásobíte objemem transakce a diskontujete k aktuálnímu datu.

O forwardech účtujete na rozvahových, podrozvahových a výsledkových účtech.

- **Pohledávky a závazky z forwardu** zachytíte na účtu **373** – pohledávky a dluhy z pevných termínových operací.
- • **Náklady a výnosy** na výsledkových účtech **567** náklady z derivátových operací a **667** – výnosy z derivátových operací.

**Podrozvahové účty** jsou účty skupin **75 až 79**. Slouží k zachycení důležitých informací, o kterých se neúčtuje v hlavní knize. Proto nejsou v rozvaze ani ve výsledovce, ale uvedete je v příloze účetní závěrky. Tyto informace jsou důležité pro posouzení majetkoprávní situace firmy.

Je jen na vás, jak využijete účty těchto skupin. V našem příkladu jsme použili tyto účty:

- • **751** pohledávky z pevných termínových operací
- • **761** závazky z pevných termínových operací
- • **799** spojovací účet

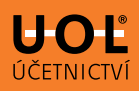

Náklady a výnosy ze zajišťovacích derivátů jsou **daňově účinné** bez dalších úprav.

### *Příklad:*

*Společnost Domex uzavřela 25. listopadu 2022 forwardový kontrakt na nákup 100 000 eur ke dni 20. ledna 2023. Kurz byl 24,60 Kč/eur.* 

*Denní kurz ČNB k 25. listopadu 2022 byl 24,365.* 

*Kurz ČNB k 31. prosinci 2022 byl 24,115 Kč/eur.* 

*Reálná hodnota forwardu k 31. prosinci 2022 je -18 900 Kč.* 

*Kurz ČNB k 20. lednu 2023 byl 23,92.*

### *Účtování:*

### *25. listopadu 2022 podrozvahově:*

- • *pohledávka 100 000 eur v budoucí transakci: 100 000 eur (2 436 500 Kč) na účet 751/799*
- • *závazek: 2.460.000 Kč na účet 799/761*

### *31. prosince 2022 – podrozvahové přecenění*

*pohledávky (hodnota 2 411 500 Kč):*

• *25 000 Kč na účet 799/751*

### *31. prosince 2022 zaúčtování reálné hodnoty forwardu:*

• *18 900 Kč na účet 567/373*

### *20. ledna 2023 vypořádání obchodu:*

- • *příjem eur na bankovní účet: 100 000 eur (2 392000 Kč) na účet 221101/373*
- • *úhrada z korunového účtu: 2 460 000 Kč na účet 373/221001*
- • *ztráta z derivátu: 49 100 Kč na účet 567/373*
- • *zrušení podrozvahové pohledávky: 2 411 500 na účet 799/751*
- • *zrušení podrozvahového závazku: 2 460 000 na účet 761/799*

# **Hoďte účetnictví a cizí měny za hlavu**

Dobrá zpráva: Na všechno, co jsme si v tomto e-booku vysvětlili, **nejste sami**.

Nevíte si rady s **účetnictvím a daněmi**? Ozvěte se profíkům z UOL.

Kolegové z CitFinu vám zase rádi pomůžou, když potřebujete:

- nakoupit nebo prodat cizí měnu
- zajistit se proti kurzovému riziku
- spojit všechny devizové účty
- neustále sledovat vývoj kurzu

# **Hoďte účetnictví a cizí měny za hlavu. Chytáme.**

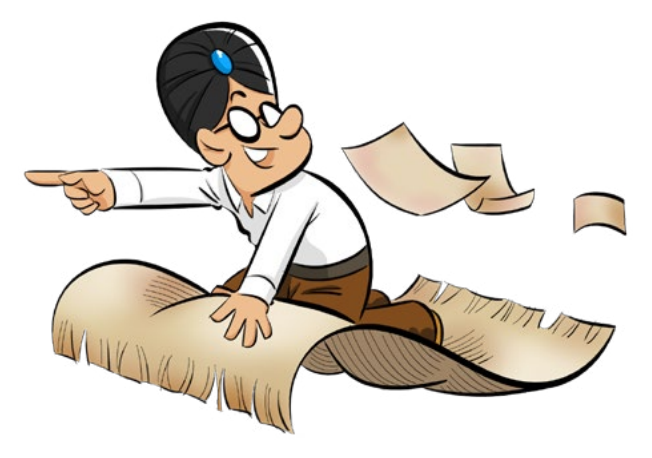

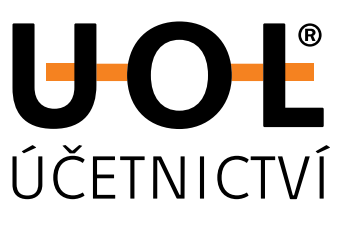

**[www.uol.cz](https://www.uol.cz/) +420 910 190 008 [info@uol.cz](mailto:info%40uol.cz?subject=)**

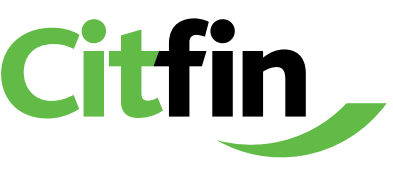

**[www.citfin.cz](https://www.citfin.cz/) +420 234 092 011 +420 800 311 010 [obchod@citfin.cz](mailto:obchod%40citfin.cz?subject=)**